Adobe Photoshop 2021 (Version 22.4.3) Download [2022]

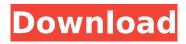

### Adobe Photoshop 2021 (Version 22.4.3) Crack+ [Win/Mac]

I have been using Photoshop since version 2, and I now teach Photoshop in a course for a graphics degree at a university. I am enjoying sharing my knowledge with my students, but I am also happy to share what I know with other Photoshop users. So please, I hope you find the information I have gathered for you here useful. Before reading, I suggest you read some of the Getting Started guides and Check out the toolbox. The following are tools in Photoshop CS6. Photoshop The Photoshop plugin architecture combines a powerful, high-speed graphics engine with powerful editing tools to let you work more efficiently. Photoshop and Photoshop Elements work together to provide an easy, efficient, and powerful way for anyone to edit photos or create digital artwork. You can open, edit, save, and share your files from within Photoshop. It is not possible to have both Photoshop and Photoshop Elements open at the same time. The editing tools offer unprecedented power for image creation and manipulation. You can share your work directly on the Web by going to the Share dialog box. You can access additional tutorials and information on the Photoshop Web site. There are lots of shortcuts to use in Photoshop, and you should be familiar with them. For a list of shortcuts see the Photoshop Tips/Tricks menu. If you don't know how to do something, you can ask in the Photoshop User forums on the Adobe website. You can get Photoshop for free from Adobe. There are two different versions of Photoshop, Photoshop CS6 and Photoshop CS6 Extended. Photoshop CS6 Extended is more powerful and allows you to perform complex image editing. If you don't want to pay for Photoshop, you can use it for free for non-commercial projects. You can find out more information about the Creative Cloud on Adobe.com. The yearly subscription is to get access to Photoshop, Lightroom, InDesign and the rest, Photoshop There are several image-editing programs. Adobe Photoshop CS5 has been the industry standard for the past decade. Photoshop has the capacity for powerful photo-editing tools, but also has some of the weaker tool features of other programs. Photoshop CS5 is a versatile photo-editing program that lets you repair, retouch, and touch up your images and adjust colors and contrast. You can enhance and retouch images using different tools. If you are not sure what the

# Adobe Photoshop 2021 (Version 22.4.3) Crack Product Key Free Download For Windows

Other Features: Retouching Color management Graphing Photo manipulation Interactive layer adjustments Comparing Pictures Effects Creating new images Rotating and resizing images Adjusting photographs Creating slideshows Making web graphics Writing on photos 3D effects Customizing themes Albums Image Merging Image Sharpening Image resizing Effects Freely downloadable from adobephotoshop.com both PCR and qPCR assays \[[@pntd.0005579.ref040], [@pntd.0005579.ref041]\]. The advantage of the TagMan assay is the high specificity of the detection methods (PCR-based), not only for \*Rickettsia\* detection but also for the differentiation of \*R\*. \*typhi\* from closely related species. In our study, we have observed a greater genetic diversity of \*R\*. \*typhi\* on PK samples, the highest prevalence for \*R\*. \*typhi\* was found in May, the end of the winter season \[[@pntd.0005579.ref042]\]. These results are in agreement with a previous study, where the highest incidence of \*R\*. \*typhi\* cases was observed in the winter season \[[@pntd.0005579.ref040]\]. A further investigation is needed to establish if there is a correlation between the occurrence of \*R\*. \*typhi\* and seasonality. Another interesting aspect to explore is the dose-response relationship between the number of samples and the number of rickettsia-positive cases \[[@pntd.0005579.ref043]\]. Here, the PCR amplification assays were performed in serial dilution using positive DNA. The \*R\*. \*typhi\* detection rates ranged from 14.1% in the 1^st^ sample to 5.9% in the 80<sup>th</sup> sample; these results are in agreement with rates from previous studies performed in Brazil \[[@pntd.0005579.ref044]\]. Therefore, our results indicate that a greater number of samples decreases the detection rate of rickettsial DNA. This observation could be explained by degradation of the bacterial DNA and by the dilution effect. The 388ed7b0c7

#### Adobe Photoshop 2021 (Version 22.4.3) Crack

Emotion recognition: developmental changes and differential diagnosis of autism spectrum disorders. A standardized test of emotion recognition abilities was given to 68 children between the ages of 3 and 14 years. There were two developmental groups: 3- to 6-year-olds and 7- to 14-yearolds, one of which was diagnosed as autistic. A control group was matched on chronological age. The groups were compared on standardized measures of overall emotion recognition, happiness recognition, and identification of facial expressions of happiness and sadness. Both clinical groups were impaired in their ability to recognize a range of emotions, but the group with autism showed the most severe impairments. Further, the impairment was selective; they were no worse than controls at identifying facial expressions of happiness, but were significantly impaired at recognizing sadness. The results indicate that in autism there is a specific impairment in processing happy emotion and, to a lesser degree, sadness.O: In how to pass parameters to a function In C# how to pass parameters to a class method which will be called from another class. When calling fb.ds GetMessage(message) I should pass parameters message and so on. There is no specific keyword for that. Class method is called from other class. I can pass parameters as global. How to do this? thanks in advance A: You can pass the function as a delegate which you can then invoke when the function is called. Or something more advanced like Mog. A: You can use the lambda syntax: fba.ds GetMessage(x => messageBox.Show(x)) That is, you can call the function and have it receive the parameters. Then you can do with it whatever you wish. require'spec helper' describe 'oxinputs::update add input' do subject { Oxidized::Inputs::UpdateAddInputs.new } let(:context) { build stubbed(:context) } let(:input) { { rows: [], raw input:'string' } } before do context.stub(@update add input).and return(input

#### What's New In Adobe Photoshop 2021 (Version 22.4.3)?

The Free Transform tool lets you resize, rotate, and translate a selected portion of an image. And the Move Tool lets you move individual pixels within an image. You can change the color of a Photoshop layer via its color box and your color picker. You can use the color box to change the color of a selection, the fill, or the stroke of an object, or the color of an image. Change the color of a layer in Photoshop The color picker lets you apply different colors and hue settings to a selected area. You can use color picker to change the opacity, hue, and saturation of an image. You can also use the color box to change the color of the entire image or of a specific region. One of the most used tools in Photoshop is the Brush tool. Brushes are a way of painting a selected area. You can use the Brush tool to paint in an image, paint with a gradient, brush fill, stroke or paint with a pattern. Unlike most other paint tools, brushes in Photoshop are combined with a brush tip. To create a new brush, hold down the Shift key, and click on the brush icon. Holding the Shift key down will make the brush fill the current color. You can use the Brush tool on a variety of images. Brushes are a great way to add multiple objects to an image, such as writing, logos or logo designs, or a signature. Different types of brushes include: Brush Tips, which have either a solid or transparent color. A brush tip may be used as a fill or stroke. Brush Tint, which defines the color for the stroke or fill. Brush Saturation, which defines the difference between the stroke and fill colors. Brush Density, which defines the number of pixels per inch. Brushes can be light, medium, heavy, or airy. Brush Size, which defines the size of the brush when used with the Brush Size tool. The Stroke option lets you add a shape to an image, changing the brush size, opacity, and thickness. Using this tool, you can create a mouse stroke, pen stroke, or text stroke. The Outline tool is a variation of the Stroke option. In Outline, you can add outlines of objects, making it easier to make adjustments to the image. The Eraser tool allows you to erase selected areas from

## System Requirements:

How to play the SOTL Demo: SOTL has been out for about 4 months now, and although I've been very hard on it over the past few months, it's not quite a finished game yet. "Finished" being the key word there. The music, menu and sound effects are there, but other key features of the game, such as the money and time system, are still being implemented. However, it's getting pretty close, as it's already been a long time since I last played the demo. The music

http://goodidea.altervista.org/advert/adobe-photoshop-cs3-hack-patch-activation-key-final-2022/ https://www.mil-spec-industries.com/system/files/webform/Adobe-Photoshop-2022-Version-232 14.pdf

https://socialspace.ams3.digitaloceanspaces.com/upload/files/2022/07/xRGOetMoXB6ejKyvhL9a\_05\_ 829b584f9c3e89cfc404b5ceb54edf8f\_file.pdf

https://www.ucis.pitt.edu/africa/sites/default/files/webform/haldhazz640.pdf

https://xtc-hair.com/photoshop-2022-activation-free-download-mac-win/

https://www.merrimacknh.gov/sites/g/files/vyhlif3456/f/uploads/2022\_town\_holidays.pdf https://romanibook.com/upload/files/2022/07/98ssJmixXCf4rU7q8w3m\_05\_1dc57e71348c77ca2a7cca d64b0ab312\_file.pdf

https://adjikaryafurniture.com/adobe-photoshop-2021-serial-key-torrent-activation-code-freedownload/

https://www.titlecenterofthesouth.com/system/files/webform/Adobe-Photoshop.pdf

https://www.turksjournal.com/adobe-photoshop-2021-version-22-4-3-hacked-incl-product-key-3264bit-latest/

https://tcv-jh.cz/advert/adobe-photoshop-2021-version-22-3-keygen-crack-serial-key-free-mac-win/ https://networny-social.s3.amazonaws.com/upload/files/2022/07/Eh94ZjhANOTHyPf3ruVm\_05\_829b5 84f9c3e89cfc404b5ceb54edf8f\_file.pdf

https://thecryptobee.com/photoshop-crack/

https://abckidsclub.pl/adobe-photoshop-cs5/

https://amandis.be/en/system/files/webform/naetperr31.pdf

http://www.rathisteelindustries.com/wp-content/uploads/2022/07/Photoshop\_2021\_Version\_223.pdf https://www.spasvseyarusi.ru/advert/photoshop-2022-version-23-0-1-keygen-generator-with-fullkeygen-download-3264bit/

https://www.careerfirst.lk/sites/default/files/webform/cv/Adobe-Photoshop-2021-Version-2211\_14.pdf

https://www.tarrytowngov.com/sites/g/files/vyhlif1306/f/uploads/alarm\_permit\_form\_2019-.pdf http://saddlebrand.com/?p=43173

https://churchillcat.com/wp-content/uploads/2022/07/Adobe\_Photoshop\_CC\_2015\_KeyGenerator\_\_Free\_Registration\_Code\_Free\_Download\_X64\_2022.pdf

https://nexojobs.com/photoshop-cs3-full-license-activation-mac-win/

https://comecongracia.com/uncategorized/adobe-photoshop-cc-2014-product-key-and-xforce-keygen/

https://khaosod.us/classified/advert/photoshop-cc-2019-version-20-full-license-win-macupdated-2022/

https://arcmaxarchitect.com/sites/default/files/webform/harobett422.pdf

https://www.cakeresume.com/portfolios/photoshop-cs3-with-license-key-free-download

https://www.flyerbee.com/photoshop-2021-version-22-5-1-crack-exe-file-for-pc-updated-2022/

http://www.antiquavox.it/adobe-photoshop-2022-keygen-free-download-2022-new/

https://www.cameraitacina.com/en/system/files/webform/feedback/keimar714.pdf